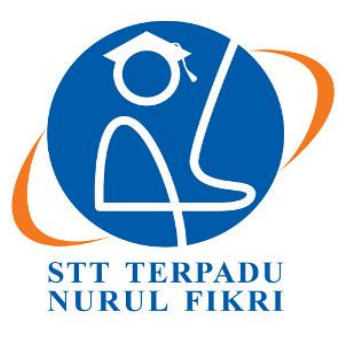

## **SEKOLAH TINGGI TEKNOLOGI TERPADU NURUL FIKRI**

# **PERANCANGAN DAN IMPLEMENTASI DASHBOARD MONITORING HADOOP MENGGUNAKAN GRAFANA**

## **TUGAS AKHIR**

**Diajukan sebagai salah satu syarat untuk memperoleh gelar Sarjana Komputer**

**MUHAMMAD AKBAR 0110217045 Contract** 

**PROGRAM STUDI TEKNIK INFORMATIKA DEPOK MEI 2023**

#### **HALAMAN PERNYATAAN ORISINALITAS**

<span id="page-1-0"></span>**Skripsi/Tugas Akhir ini adalah hasil karya penulis, dan semua sumber baik yang dikutip maupun dirujuk telah saya nyatakan dengan benar.**

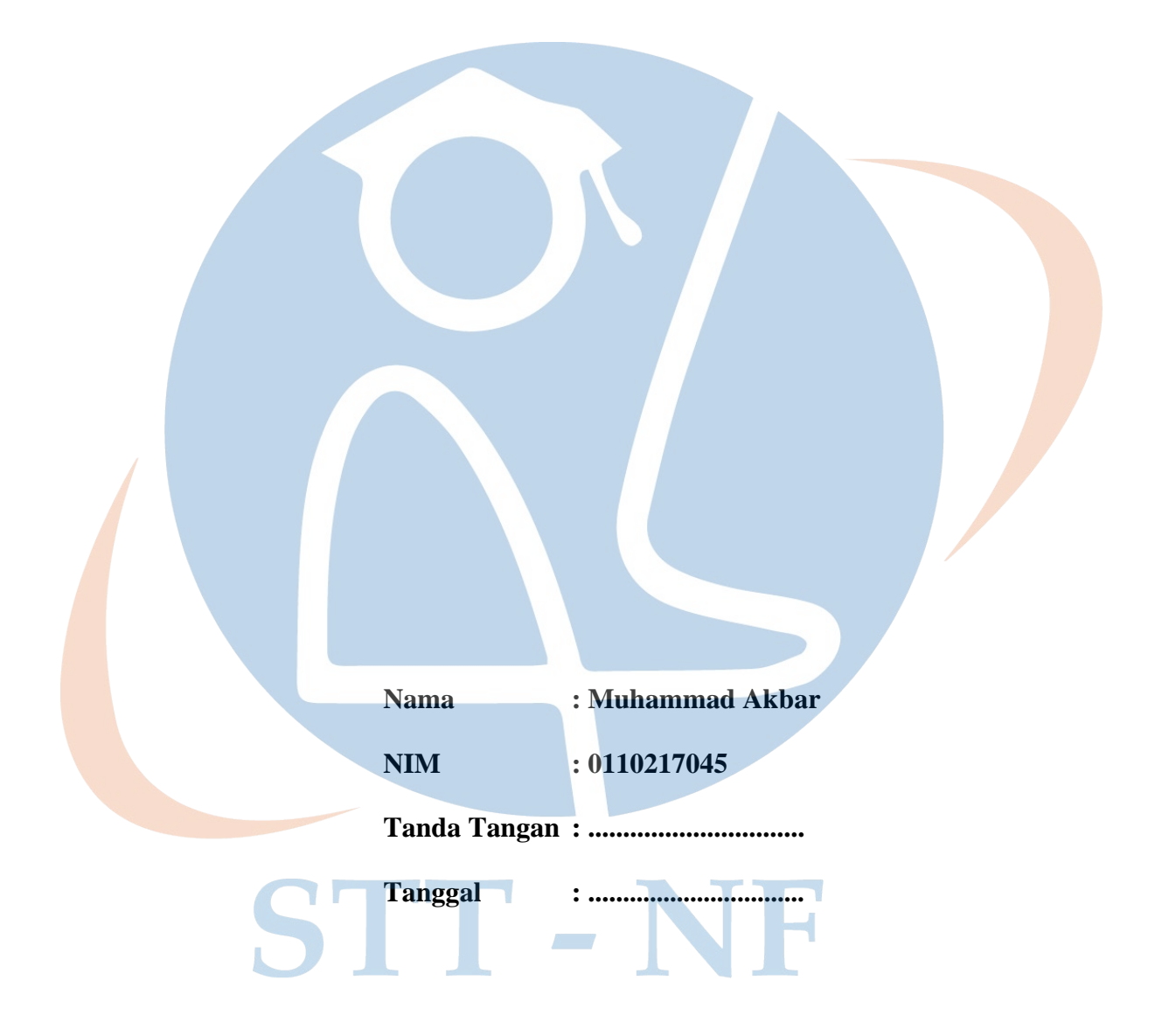

#### **HALAMAN PENGESAHAN**

<span id="page-2-0"></span>Skripsi/Tugas Akhir ini diajukan oleh : Nama : Muhammad Akbar NIM : 0110217045 Program Studi : Teknik Informatika Judul Skripsi : Perancangan dan implementasi Dashboard Monitoring Hadoop menggunakan Grafana

**Telah berhasil dipertahankan di hadapan Dewan Penguji dan diterima sebagai bagian persyaratan yang diperlukan untuk memperoleh gelar Sarjana Komputer pada Program Studi Teknik Informatika Sekolah Tinggi Teknologi Terpadu Nurul Fikri**

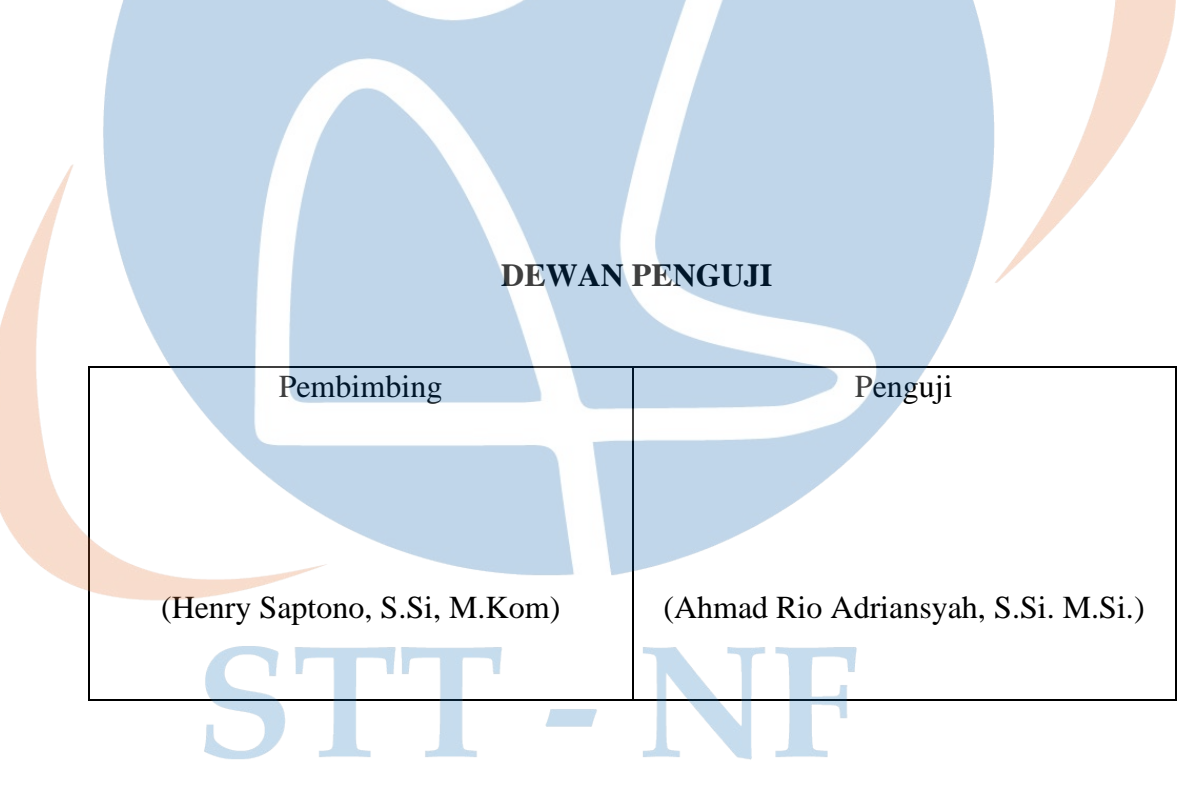

Ditetapkan di : Depok Tanggal : ..........................

#### **KATA PENGANTAR**

<span id="page-3-0"></span>Puji syukur penulis panjatkan kehadirat Allah SWT, karena atas berkat dan rahmat-Nya, penulis dapat menyelesaikan skripsi/Tugas Akhir ini. Penulisan skripsi/Tugas Akhir ini dilakukan dalam rangka memenuhi salah satu syarat untuk mencapai gelar Sarjana komputer Program Studi Teknik Informatika pada Sekolah Tinggi Teknologi Terpadu Nurul Fikri Penulis menyadari bahwa, tanpa bantuan dan bimbingan dari berbagai pihak, dari masa perkuliahan sampai pada penyusunan skripsi ini, sangatlah sulit bagi penulis untuk menyelesaikan skripsi/tugas akhir ini. Oleh karena itu, penulis mengucapkan terima kasih kepada:

- 1. Allah SWT.
- 2. Orang tua dan semua anggota keluarga yang telah memberikan dorongan baik secara moril maupun materil dalam penyelesaian tugas ini.
- 3. Bapak Dr. Lukman Rosyidi, ST. MM. MT., selaku Ketua Sekolah Tinggi Teknologi Terpadu Nurul Fikri.
- 4. Bapak Ahmad Rio Adriansyah, S.Si M.Si.selaku Wakil Ketua 1 Akademik Sekolah Tinggi Teknologi Terpadu Nurul Fikri.
- 5. Ibu Tifanny Nabarian, S.Kom, M.T.I., selaku ketua Program Studi Teknik Informatika Sekolah Tinggi Teknologi Terpdu Nurul Fikri.
- 6. Bapak Sirojul Munir, S.Si. M.Kom., selaku Dosen Pembimbing Akademik yang telah membimbing penulis selama berkuliah di Sekolah Tinggi Teknologi Terpadu Nurul Fikri.
- 7. Bapak/Ibu Henry Saptono, S.Si, M.Kom selaku Dosen Pembimbing Tugas Akhir penulis dalam menyelesaikan penulisan ilmiah ini.
- 8. Para Dosen di lingkungan Sekolah Tinggi Teknologi Terpadu Nurul Fikri yang telah membimbing penulis dalam menuntut ilmu yang telah diberikan.
- 9. Teman-teman Sekolah Tinggi Terpadu Nurul Fikri yang telah mendukung penulis dalam menyelesaikan penulisan ilmiah ini.
- 10. Seluruh pihak yang telah membantu secara langsung dan tidak langsung dalam menyelesaikan penulisan ilmiah ini.

Dalam penulisan ilmiah ini tentu saja masih banyak terdapat kekurangan-kekurangan yang mungkin disebabkan oleh keterbatasan kemampuan dan pengetahuan yang penulis miliki. Walaupun demikian, penulis telah berusaha menyelesaikan penulisan ilmiah ini sebaik mungkin. Oleh karena itu apabila terdapat kekurangan di dalam penulisan ilmiah ini, dengan rendah hati penulis menerima kritik dan saran dari pembaca.

Akhir kata, penulis berharap Allah SWT berkenan membalas segala kebaikan semua pihak yang telah membantu. Semoga skripsi ini membawa manfaat bagi pengembangan ilmu.

Depok, 7 Februari 2023

Penulis

STT-NF

## **HALAMAN PERNYATAAN PERSETUJUAN PUBLIKASI TUGAS AKHIR UNTUK KEPENTINGAN AKADEMIS**

Sebagai sivitas akademik Sekolah Tinggi Teknologi Terpadu Nurul Fikri, saya yang bertanda tangan di bawah ini:

Nama : Muhammad Akbar

NIM : 0110217045

Program Studi : Teknik Informatika

Jenis karya : Tugas Akhir

demi pengembangan ilmu pengetahuan, menyetujui untuk memberikan kepada STT-NF **Hak Bebas Royalti Noneksklusif (***Non-exclusive Royalty - Free Right***)** atas karya ilmiah saya yang berjudul :

**Perancangan dan implementasi Dashboard Monitoring Hadoop menggunakan Grafana**

Beserta perangkat yang ada (jika diperlukan). Dengan Hak Bebas Royalti Noneksklusif ini STT-NF berhak menyimpan, mengalihmedia/formatkan, mengelola dalam bentuk pangkalan data (*database*), merawat, dan mempublikasikan tugas akhir saya selama tetap mencantumkan nama saya sebagai penulis/pencipta dan sebagai pemilik Hak Cipta.

Demikian pernyataan ini saya buat dengan sebenarnya.

STIT

Dibuat di : Depok Pada tanggal : 7 Februari 2023 Yang menyatakan

( Muhammad Akbar )

#### **ABSTRAK**

<span id="page-6-0"></span>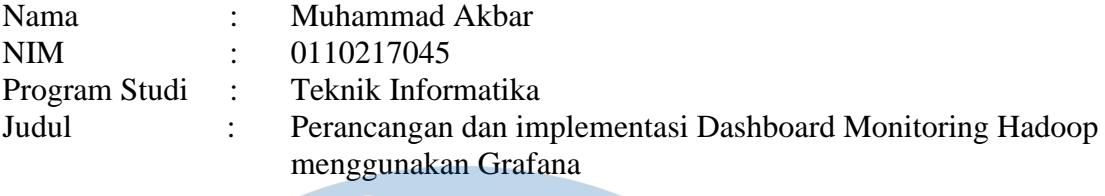

Transisi masyarakat yang sangat cepat menuju dunia maya membuat kebutuhan akan ruang penyimpanan data semakin membesar dan membuat database konvensional tidak bisa menangani kebutuhan penyimpanan tersebut. Berkat pertumbuhan pengguna yang besar akan mengakibatkan jumlah data yang semakin besar dan bervariasi yang sekarang sering disebut dengan istilah *Big Data.* Prinsip *Big Data* itu sendiri yaitu suatu bentuk pengelolaan data yang sangat besar dan bervariasi, serta kebutuhan waktu yang sangat singkat untuk mengolahnya sebagai suatu Informasi. Salah satu teknologi *Big Data yang* populer *digunakan* adalah Hadoop yang memungkinkan untuk melakukan komputasi secara terdistribusi, serta hadoop memungkinkan untuk membuat sistem dengan menggabungkan beberapa *tools* yang akan digunakan. kendala dalam mengolah informasi pada Hadoop yaitu bagaimana cara kita untuk memantau atau memonitoring dari data yang tersaji. Monitoring merupakan suatu kegiatan yang bertujuan untuk memantau kegiatan yang sedang dilakukan server maupun client. Monitoring perlu dilakukan secara berkala untuk mengetahui service apa saja yang sedang berjalan pada server sehingga kita dapat mengetahui performa dari server itu sendiri. Langkah yang dapat dilakukan untuk memonitoring data Hadoop adalah dengan mengirimkan data metrik Hadoop kepada Prometheus yang merupakan sebuah perangkat lunak berbasis *Open Source* yang digunakan untuk melakukan monitoring. Agar data metrik Hadoop dapat diterima oleh Prometheus perlu dibuat sebuah *script* Prometheus pushgateway yang bertugas mendorong data metrik Hadoop agar bisa diterima oleh Prometheus. Setelah Prometheus berhasil mendapatkan data metrik Hadoop maka akan dibuat dalam bentuk *time series.* Agar proses monitoring lebih mudah dilakukan perlu sebuah

tampilan antar muka yang memadai dan mudah dipahami seperti Grafana. Dengan menggunakan Grafana yang mengambil sumber

data dari Prometheus dan di integrasikan dengan hadoop akan membuat suatu dashboard untuk memonitoring hadoop akan lebih mudah dipahami dan juga dapat dibuat sesuai dengan kebutuhan pengguna. Dashboard monitoring ini efektif karena pengguna tidak perlu mencari data metrik secara manual, sehingga dengan dashboard monitoring Hadoop ini dapat mempercepat proses pengambilan keputusan.

Kata kunci : Monitoring, Hadoop, Prometheus, dan Grafana

STT-NF

#### **ABSTRACT**

<span id="page-8-0"></span>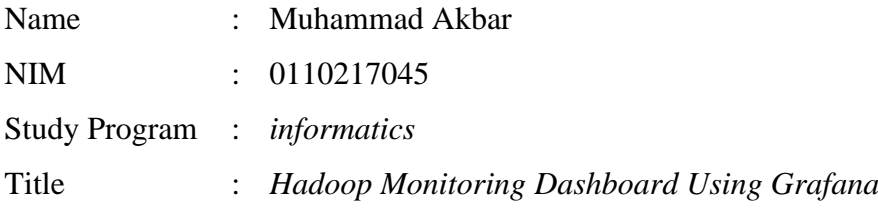

Society's rapid transition to cyberspace makes the need for data storage space ever larger and makes conventional databases unable to handle these storage needs. Thanks to the growth of large users, it will result in an increasingly large and varied amount of data which is now often referred to as Big Data. The principle of Big Data itself is a form of data management that is very large and varied, and requires a very short time to process it as information. One of the popular Big Data technologies used is Hadoop which allows for distributed computing, and Hadoop makes it possible to create systems by combining several tools that will be used, the obstacle in processing information on Hadoop is how do we monitor or monitor the data presented. Monitoring is an activity that aims to monitor the activities being carried out by the server and client. Monitoring needs to be done periodically to find out what services are running on the server so that we can know the performance of the server itself. The steps that can be taken to monitor Hadoop data are to send Hadoop matrix data to Prometheus which is an Open Source based software used for monitoring. In order for the Hadoop matrix data to be accepted by Prometheus, it is necessary to create a Prometheus pushgateway script which is tasked with pushing the Hadoop matrix data so that it can be accepted by Prometheus. After Prometheus manages to get the Hadoop matrix data, it will be made in the form of a time series. In order to make the monitoring process easier to do, it needs an adequate and easy-to-understand interface like Grafana. Using Grafana which takes data sources from Prometheus and integrates with Hadoop will make a dashboard for monitoring Hadoop easier to understand and can also be made according to user needs. This monitoring dashboard is effective because users do not need to search for matrix data manually, so with this Hadoop monitoring dashboard it can speed up the decision-making process.

Key words : Monitoring, Hadoop, Prometheus, and Grafana.

#### **DAFTAR ISI**

<span id="page-9-0"></span>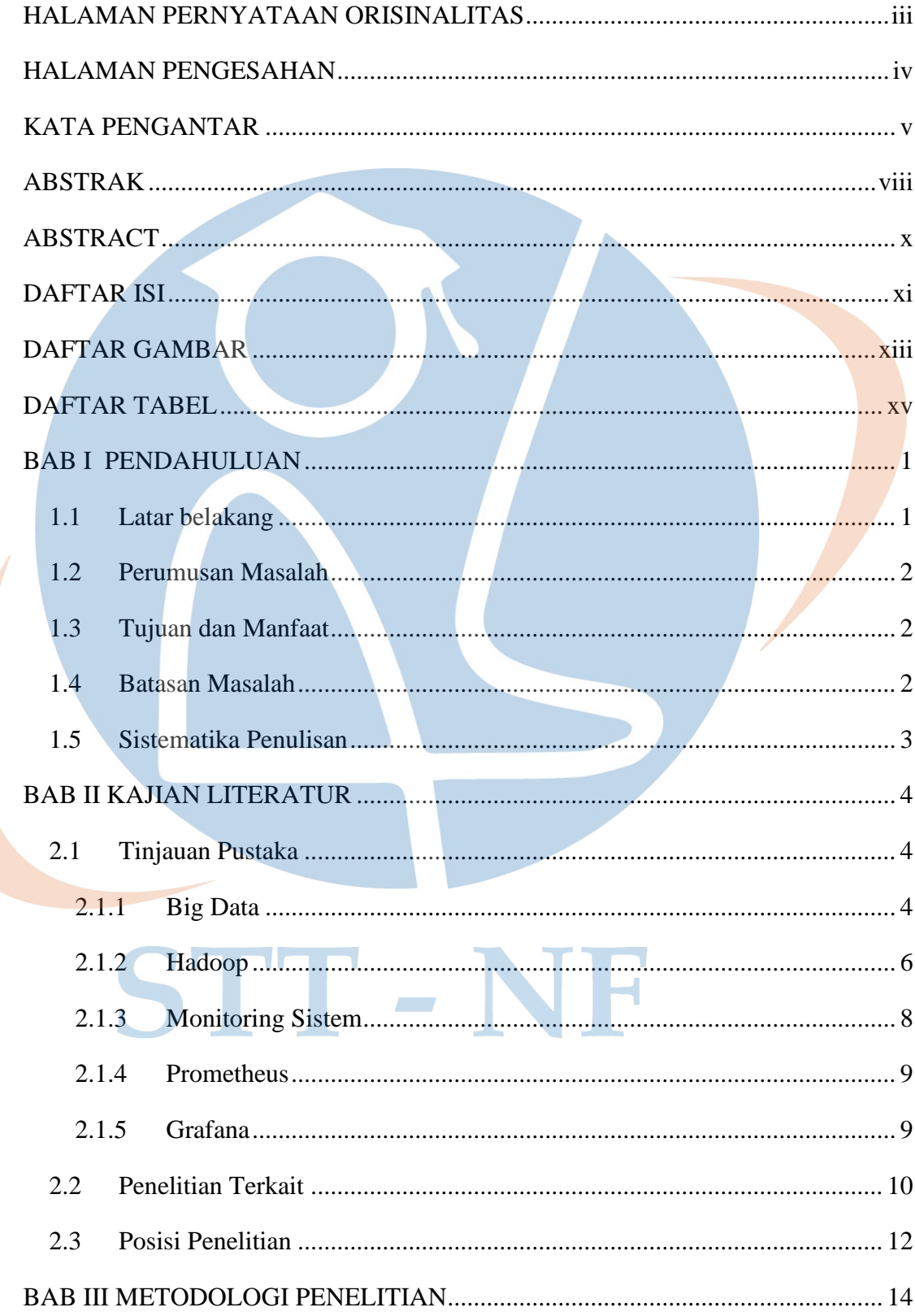

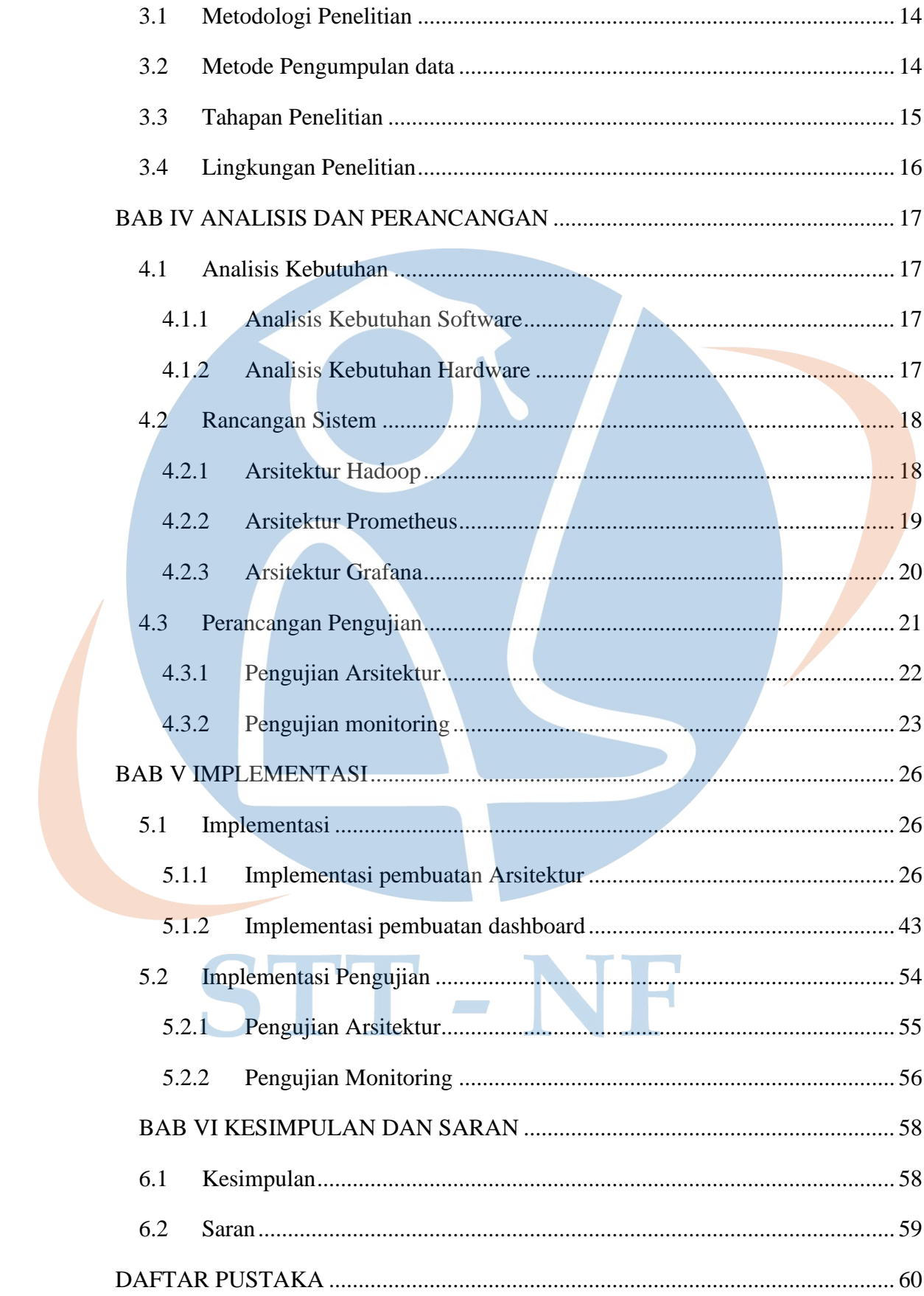

### **DAFTAR GAMBAR**

<span id="page-11-0"></span>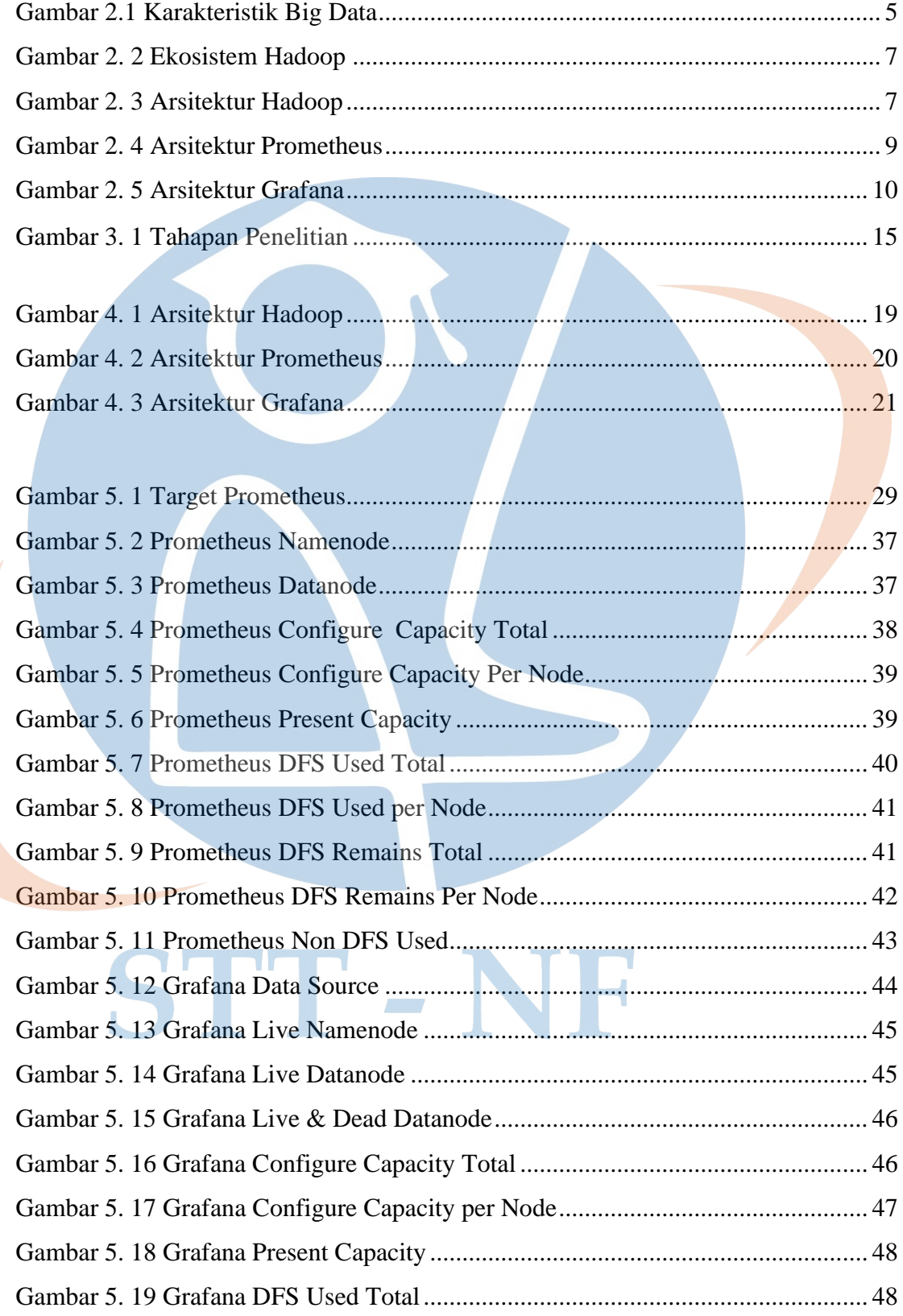

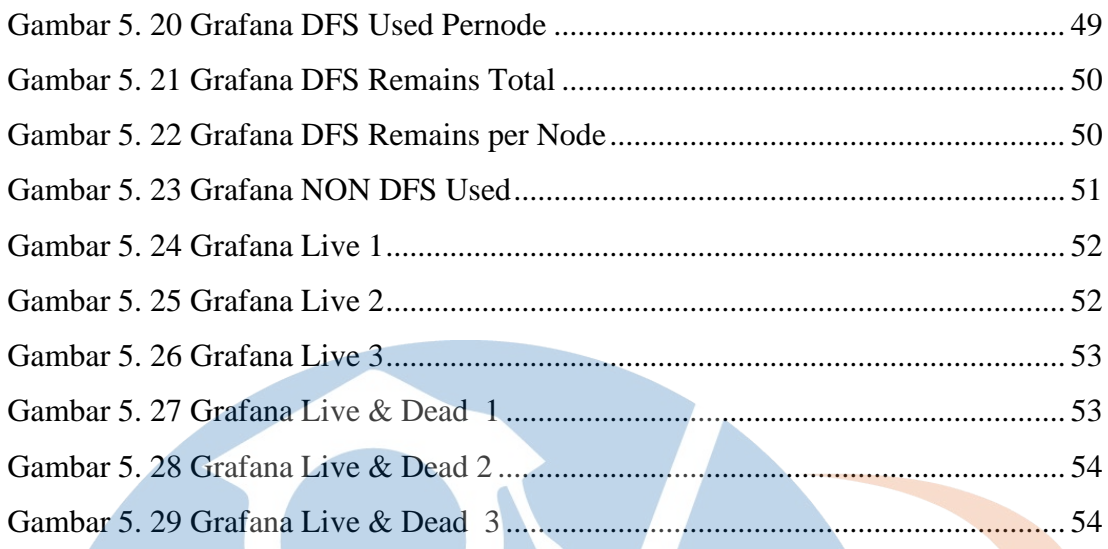

STT-NF

### xiv

### **DAFTAR TABEL**

<span id="page-13-0"></span>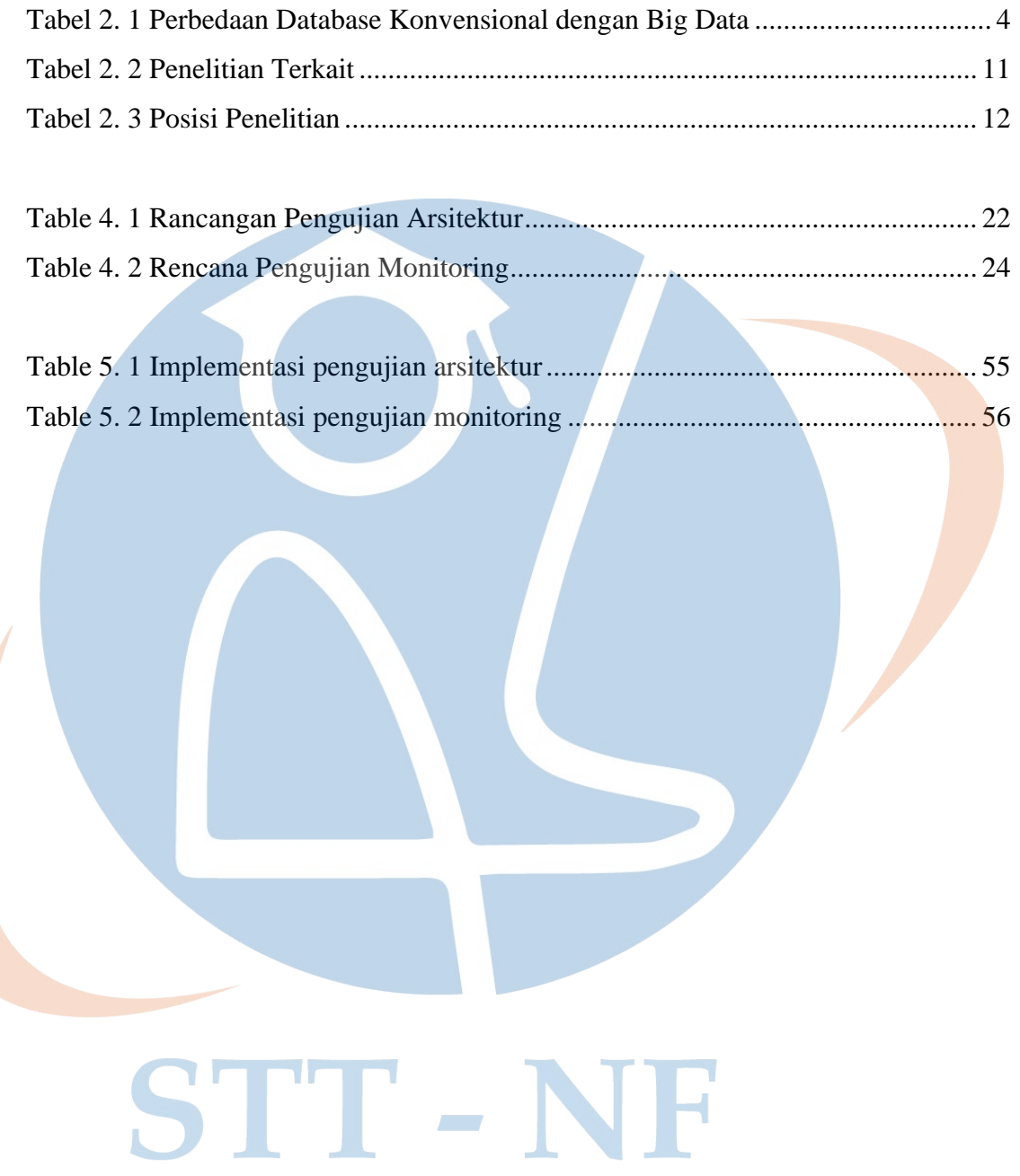